# **POPULATION**

# Juillet 1978 Numéro 115

SOCIETI

Bulletin Mensuel d'Informations Démographiques, Économiques, Sociales

ef,

# Dépassements...

A parution chaque année du tableau de la population mondiale dressé par le *Popula*tion Reference Bureau, organisme privé siégeant à Washington, est un petit événement. Les auteurs s'efforcent d'utiliser l'ensemble des informations disponibles sur le nombre d'habitants, la natalité et la mortalité de chaque pays rassemblées notamment par les Nations Unies. Évidemment, les variations entre les chiffres successifs concernant les pays mal connus peuvent refléter beaucoup plus une modification des idées à leur sujet qu'une évolution démographique réelle. C'est ainsi que dans la dernière édition, la population de la République populaire de Chine est estimée à 930 millions d'habitants en 1978 contre 850 dans l'édition précédente pour 1977 (1) mais le taux de natalité est corrigé en baisse. Il s'agit là de révisions entraînées par la publication récente de certaines statistiques provinciales chinoises.

Ces réserves faites, nous avons d'abord utilisé ce document pour mettre à jour le tableau que *Population et Sociétés* avait publié l'an dernier (2), donnant les 30 pays les plus peuplés du monde (tableau 1). Les principales modifications, outre le chiffre de la population chinoise, sont les suivantes.

a) L'URSS dépasse l'Europe des Neuf. Les chiffres de l'an dernier étaient très proches et l'accroissement naturel en URSS est encore voisin de 1 % par an (natalité 18, mortalité 9 pour 1 000 habitants) en raison de la jeunesse et de la fécondité des populations non russes. Au contraire, le taux d'accroissement naturel est actuellement négatif en Allemagne fédérale et au Luxembourg  $(-0.2 \%)$ , nul au Royau-

(1) Le Bureau of Census, organisme américain officiel, estime, lui, la population de la Chine en 1977 à 966 millions d'habitants.

(2) La moitié du monde, nº 104, juillet 1977.

me-Uni et en Belgique, faible au Danemark  $(0,2 \%)$ , en France  $(0,3 \%)$ , en Italie  $(0,4 \%)$  et aux Pays-Bas  $(0.5 \%)$ . Il ne dépasse  $\hat{1} \%$  qu'en Irlande. Pour l'ensemble de l'Europe des Neuf, il est de l'ordre de 0,15 % par an.

b) Le Brésil dépasse le Japon. Le faible écart qui séparait les estimations précédentes des<br>nombres d'habitants joint à la différence des taux d'accroissement (au Brésil natalité 36,

#### Tableau 1. - Les 30 pays les plus peuplés du monde (estimation 1978, millions d'habitants).

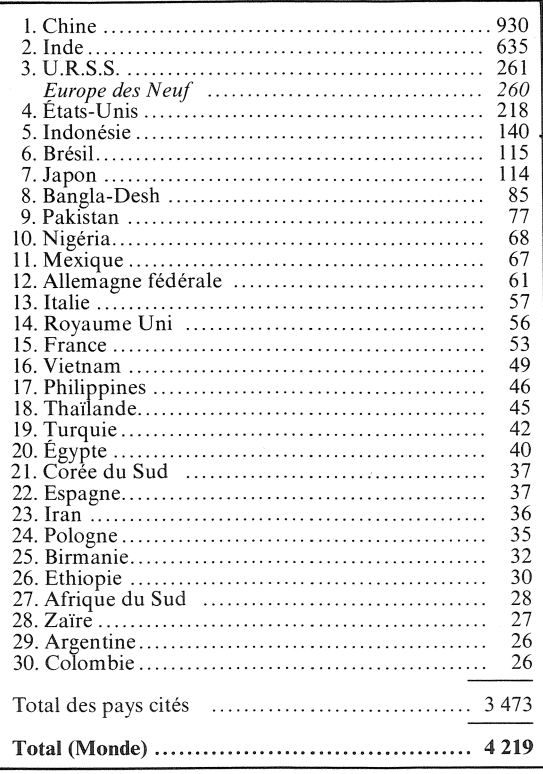

mortalité pour 1000 habitants, au Japon 16 et 6) rendait cette modification fatale. On rappellera que la superficie du Brésil est 8 512 000 km<sup>2</sup> et celle du Japon 372 000 km<sup>2</sup>, 23 fois moins.

c) La Corée du Sud dépasse l'Espagne. Plutôt qu'anecdotique, l'événement illustre la rapidité de la croissance démographique en Extrême-Orient. De même, dans les prochaines années, la France sera dépassée par le Vietnam, puis par les Philippines et la Thaïlande. Elle l'aurait êté dès 1977 par la Corée unifiée.

Une autre modification d'importance est celle de l'accroissement annuel mondial, estimé cette année à 1,7% par an, contre 1,8% l'an dernier. En 1973 encore, il était estimé à 2 % par an. Il est vrai qu'en cette matière le poids de la Chine, près du quart de l'humanité, est déterminant : toute modification apportée aux chiffres chinois se répercute évidemment de facon marquée sur le chiffre global. Ceci dit, il paraît acquis que les rythmes d'accroissement les plus forts appartiennent maintenant au passé et qu'ils tendent à diminuer un peu, sous l'influence de la baisse de la fécondité, forte dans des pays de dimensions moyennes (Corée du Sud, Taïwan, Sri Lanka) plus lente dans les plus grands (sous-continent indien). Mais 1,7 % d'une population de 4,219 milliards, cela représente environ 73 millions d'hommes en plus chaque année sur la terre... Pour compléter le tableau du nombre annuel de naissances, donné l'an dernier, nous avons dressé celui donnant l'accroissement naturel en nombres absolus, à partir des chiffres du *Population Referen*ce Bureau (tableau 2). On retrouve la prédominance massive de la Chine et de l'Inde. Huit pays croissent annuellement de plus de deux millions de personnes par an, dont le Mexique, et dans huit autres, dont les États-Unis, l'Iran et le Vietnam, l'accroissement est compris entre un et deux millions de personnes. (En 1975, 1976, 1977 cet accroissement naturel a été en France de +  $0,18$ , +  $0,16$ , +  $0,21$  million de personnes et en Allemagne fédérale de  $-0.15$ ,  $-$  0,13,  $-$  0,12 million). Le tableau 3 récapitule l'estimation de la population mondiale et de l'accroisssement annuel absolu actuel, par continent. L'Afrique prochainement, l'Amérique latine plus tard, vont dépasser l'Europe.

Puisque nous en sommes au classement des populations nationales, quel fut celui de la France dans le passé? Une telle question ne se heurte pas tant aux incertitudes de la démographie historique qu'à la complexité de l'histoire des organisations politiques et de leurs frontières. Tenons-nous-en à quelques indications. Vers 1750, la France, état le plus peuplé d'Europe avec environ 24 millions d'habitants, était largement devancée par la Chine, qui comptait déjà plus de 200 millions d'habitants

Tableau 2. - Accroissement naturel absolu vers 1976 (millions de personnes par an)

Tableau  $3. -$  La population des continents

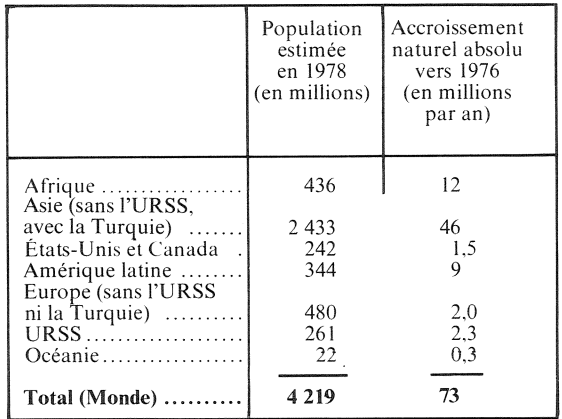

et par l'Inde, qui avoisinait ce nombre si on la considère dans la future extension de la domination britannique, mais qui était morcelée à l'époque. L'Empire russe, en s'étendant, dépassait la France. (Dans les frontières de l'URSS, il était plus peuplé que la France depuis la fin du XVI<sup>e</sup> siècle.) Le Japon, où des recensements furent organisés à partir de 1721, avait depuis le Moyen Age quelques millions d'habitants de plus que la France, et les croissances étaient en gros parallèles. Mais au XVIII<sup>e</sup> siècle, famines, épidémies, révoltes et pratique de l'infanticide stabilisèrent la population aux environs de 29 millions d'habitants, chiffre que la France dépassa vers 1800.

On sait quelle importance eut la réduction de la fécondité en France dès la fin du XVIII<sup>e</sup> siècle (3), bien avant les autres pays d'Europe dont les populations augmentérent beaucoup plus vite au XIX<sup>e</sup> siècle et peuplèrent l'Amérique. Du coup, les États-Unis dépassaient la France peu après la guerre de Sécession (1866), l'Allemagne dès sa constitution en Empire (1871), les IIes Britanniques en 1896 (4), l'Italie en 1932.

L'ouverture du Japon au commerce occidental fit reprendre la croissance de la population, qui dépassa de nouveau celle de la France en 1889, de même que la colonisation hollandaise

(4) Définie par ses frontières de 1937, l'Allemagne dépassa la France (territoire actuel) en 1873 ; par celles de l'Allemagne fédérale, en 1937. Sans la République d'Irlande, le Royaume-Uni la dépassa en 1909.

contribua à celle de Java : l'Indonésie, dans ses frontières actuelles, dépassa la France vers la fin du XIX<sup>e</sup> siècle.

C'est vers 1940 que la population du Brésil a dépassé celle de la France (40 millions d'habitants). Il est aujourd'hui plus de deux fois plus peuplé, bien qu'il ait, entre-temps, reçu beaucoup moins d'immigrants (700 000) que la France (2,5 millions, plus 1,3 million de rapatriés). Des taux de croissance de l'ordre de  $3\%$ par an, caractéristiques de l'« explosion » contemporaine du Tiers Monde, ont de même porté le Bangla Desh et le Pakistan (dans leurs frontières actuelles) à dépasser la France respectivement vers 1957 et 1964; vers 1966, ce fut le tour pour la première fois d'un pays d'Afrique, le Nigéria, puis du Mexique en 1971.

Ainsi, les Français dont le nombre est passé en un siècle du  $4^e$  au  $15^e$  rang mondial doiventils réviser le peu de géographie politique qu'ils ont appris à l'école. Perçus d'abord comme des concurrents, les pays à main-d'œuvre abondante sont aussi d'abondants marchés pour les plus habiles et les plus entreprenants.

M. L. et J.-N. B.

# **DEMOGRAPHIE**

## Les densités recalculées

Les annuaires statistiques, les dictionnaires et les livres de géographie présentent habituellement la « densité » des différents pays en rapportant la population à la superficie totale. Cette présentation est déjà discutable pour un pays comme la France où la densité de 96 habitants par km<sup>2</sup> en 1975 est une « moyenne » entre celle d'environ  $1500 h/km^2$  des sept départements parisiens, et celle d'environ 80 des quatre-vingt-neuf autres. Mais elle est franchement sans signification pour des payscontinents comme le Canada ou l'Australie, dont les déserts, de glace ou de sable, forment la plus grande partie et pour lesquels la densité moyenne de... 2 habitants au km <sup>2</sup> ne suggère nullement la réalité d'une population assez concentrée, le long de la frontière des Etats-Unis et du Saint-Laurent d'une part, entre Melbourne et Sydney d'autre part.

Faute de pouvoir calculer des indicateurs de « concentration »  $(1)$ , ou d'« entourage moyen » (2) qui dépendent du découpage admi-

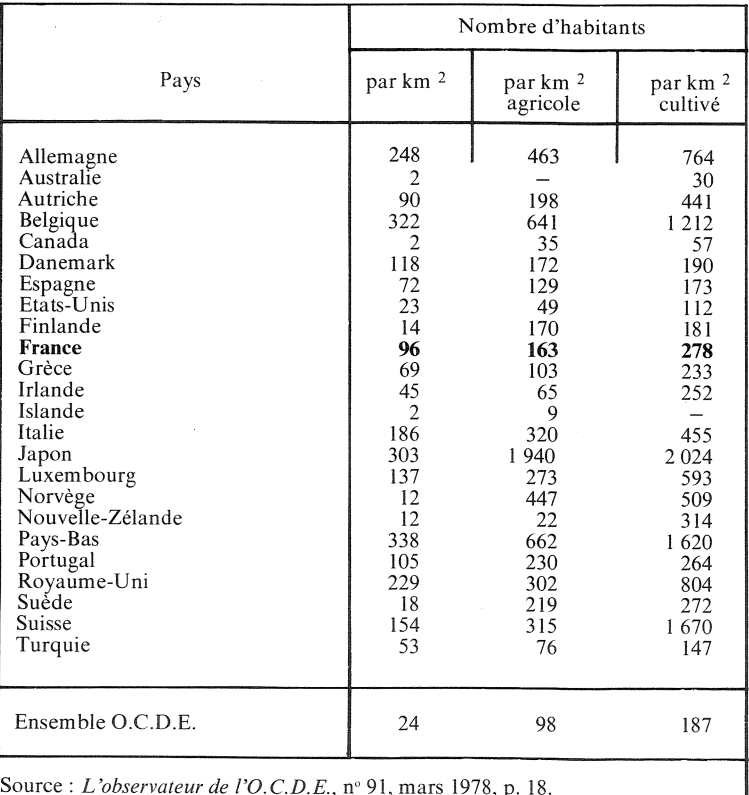

### Densité des pays de l'O.C.D.E. selon trois critères de superficie (1975).

<sup>(3)</sup> Voir : « Une histoire pas comme les autres », Population et Sociétés, Nº 4, juin 1968.

nistratif ou géographique utilisé, on a profité d'un récent tableau de l'O.C.D.E. pour rapporter la population totale des pays de cette organisation non plus à la superficie totale, mais à la superficie *agricole* (bois et forêts exclus) et à la superficie *cultivée*, qui diffère de la précédente par la soustraction des espaces de prairies et pâturages permanents. Le tableau joint donne les résultats (3).

Si l'ordre des pays n'est pas fondamentalement bouleversé, les ordres de grandeur se resserrent très nettement. La densité des Pays-Bas n'est plus 200 fois celle de l'Australie, mais, avec la superficie cultivée « seulement »  $60$  fois...

Le Japon dont l'agriculture est... la pêche, troisième pays de<br>l'O.C.D.E. dans la liste habituelle des densités, derrière les Pays-Bas et la Belgique, apparaît, si on utilise la superficie cultivée, comme le pays le plus « dense », devant la Suisse, qui n'est que septième de la liste habituelle. La Norvège, pays de reliefs glaciaires, ou la Nouvelle-Zélande, pays d'élevage, nettement moins denses que la

France avec le critère habituel, le sont plus avec celui-ci.

M.L.

(1) « La mesure de la population dans l'espace », par J.-N. Biraben et F. Duhourcau, *Population*,  $n^{\circ}$  1, 1974.

(2) « La notion d'entourage moyen », par Nicolas Merlin, Annales de l'IN- $SEE$ , nº 25, janvier-mars 1977.

(3) Paul Vincent, dans le premier numéro de Population (1946), faisait une recherche de même nature, « Pression démographique et ressources agricoles », en vue de définir un « indice de dépendance vis-à-vis du milieu extérieur quant aux subsistances ».

#### Les rapports de masculinité selon l'âge

Le graphique ci-contre présente le rapport de l'effectif masculin de chaque âge à l'effectif féminin correspondant, en France, au<br><sup>1er</sup> janvier 1978. Jusqu'à 48 ans, il y a plus d'hommes que de femmes, mais de moins en moins audelà de cet âge.

La partie gauche de la courbe, sensiblement horizontale au niveau 105, traduit le fait bien connu qu'il naît environ 105 garçons pour 100 filles. Le « creux » qui va ensuite de 18 à 25 ans correspond à la surmortalité masculine particulièrement forte à ces âges en raison des effets, plus meurtriers pour les jeunes gens<br>que pour les jeunes filles, des accidents de la circulation, du travail et des loisirs. La « bosse » observée au-delà est due à la présence de la population étrangère, à prédominance masculine. Dans la période récente, elle a eu tendance à se déplacer vers la droite du graphique, en raison de l'arrêt de l'immigration étrangère, et donc du vieillissement de la population étrangère présente. Enfin, la droite de la courbe résume les effets de la surmortalité masculine aux âges élevés : malgré l'avantage numérique pris par les hommes à la naissance, renforcé par l'immigration, il n'y a plus, à 70 ans, que trois hommes pour quatre femmes; à 75 ans, deux hommes pour trois femmes et, à 80 ans, un homme pour deux femmes... Les pertes masculines de la guerre de 1914 accentuent encore ces effets au-delà de ces âges. M.L.

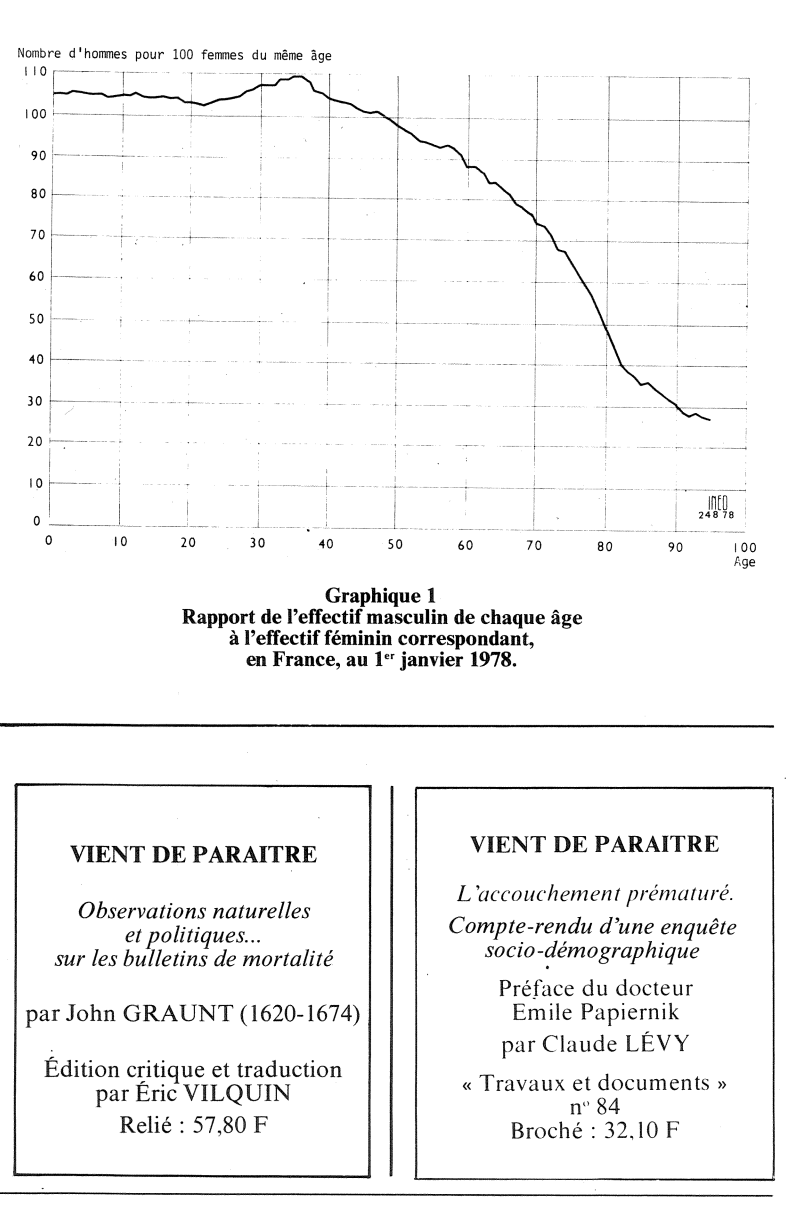

Bulletin mensuel - Population et Sociétés nº 115 - Directeur-Gérant : Gérard Calot, C.P. nº 46 056 - Imprimerie Bayard-Presse. 92-Montrouge - Dépôt légal (3<sup>e</sup> trim. 1978) - Edité par l'Institut national d'études démographiques : tél. : 336-44-45, 27, rue du Commandeur, 75675 Paris Cedex 14 - Abonnement : 12 F ; étranger : 18 F. Le numéro : 1,50 F - CCP Paris 9 065-75.